Министерство общего и профессионального образования Российской Федерации

"МАТИ"- Российский Государственный Технологический Университет им К.Э.Циолковского

Кафедра "Высшая математика"

# УРАВНЕНИЯ МАТЕМАТИЧЕСКОЙ ФИЗИКИ методические указания и варианты курсовых заданий

Сост. Вергасов В.А.

Москва 2002 г.

### Аннотация.

 Предлагаемые методические указания предназначены для студентов второго курса всех специальностей и факультетов. В методических указаниях рассмотрены примеры решения задач по уравнениям математической физики:

- нахождение общего решения линейного однородного уравнения 1-го порядка,
- определение типа уравнения 2-го порядка и приведение его к каноническому виду,
- краевая задача для однородного волнового уравнения,
- краевая задача для неоднородного волнового уравнения,
- краевая задача для однородного уравнения теплопроводности,
- численные методы решения задач по уравнениям математической физики.

 Для закрепления материала студентам предлагается выполнение курсовой работы по рассмотренным выше темам.

# 1. Нахождение общего решения линейного однородного уравнения 1-го порядка.

Общий вид линейного однородного уравнения 1-го порядка

$$
\mathbf{j}_1(x, y) \frac{\partial u}{\partial x} + \mathbf{j}_2(x, y) \frac{\partial u}{\partial y} = 0,\tag{1}
$$

где  $u = u(x, y)$ , а $j_1(x, y)$  и  $j_2(x, y)$  заданные функции переменных  $(x, y)$ . Для нахождения функции  $u(x, y)$  необходимо рассмотреть обыкновенное дифференциальное уравнение

$$
y' = \frac{j_2(x, y)}{j_1(x, y)}
$$
 (2)

Обозначив через  $j(x, y) = C$  общий интеграл уравнения (2), общее решение уравнения (1) записывается в виде

$$
u(x, y) = F(j(x, y)),
$$
\n(3)

где  $F$  - произвольная дифференцируемая функция.

Пример 1. Найти общее решение уравнения

$$
\frac{\partial u}{\partial x} + (\sin x + yctgx) \frac{\partial u}{\partial y} = 0
$$

Напишем обыкновенное дифференциальное уравнение

$$
y' = \frac{\sin x + yctgx}{1}
$$

Получим линейное дифференциальное уравнение, которое будем решать методом вариации постоянных

$$
\frac{dy}{dx} = yctgx
$$
  
\n
$$
\frac{dy}{y} = ctgx dx
$$
  
\n
$$
\ln|y| = \ln|\sin x| + \ln C_1
$$
  
\n
$$
y = C_1 \sin x
$$
  
\n
$$
m.e. y(x) = C_1(x) \sin x
$$
  
\n
$$
C_1^{'} \sin x + C_1 \cos x = \sin x + C_1 \cos x
$$
  
\n
$$
C_1^{'} = 1, C_1(x) = x + C
$$
  
\n
$$
y(x) = (x + C) \sin x, \frac{y}{\sin x} = x + C, C = \frac{y}{\sin x} - x
$$
  
\nOTHEOREM:  $u(x, y) = F(\frac{y}{\sin x} - x)$ .

#### 2. Определение типа уравнения 2-го порядка и приведение его к каноническому виду.

Пусть  $u = u(x, y)$ - неизвестная функция двух независимых переменных хи у. Тогда уравнением 2-го порядка называется уравнение вида

$$
a(x, y)\frac{\partial^2 u}{\partial x^2} + 2b(x, y)\frac{\partial^2 u}{\partial y \partial x} + c(x, y)\frac{\partial^2 u}{\partial y^2} + f(x, y, u, \frac{\partial u}{\partial x}, \frac{\partial u}{\partial y}) = 0
$$
 (4)

Тип уравнения определяется в зависимости от величины  $\Delta = b^2 - ac$ Если  $\Delta$  > 0, то уравнение гиперболического типа,

Если  $\Delta = 0$ , то уравнение параболического типа,

Если  $\Delta$  < 0, то уравнение эллиптического типа.

Для приведения (4) к каноническому виду следует написать уравнения характеристик

$$
\begin{cases}\nady - (b + \sqrt{b^2 - ac})dx = 0, \\
ady - (b - \sqrt{b^2 - ac})dx = 0.\n\end{cases}
$$
\n(5)

и найти их общие решения.

Уравнения гиперболического типа при  $b^2 - ac > 0$ .

Обозначив общие интегралы системы уравнений (5) через  $j(x, y) = c_1$ ;  $y(x, y) = c_2$ , вводим новые независимые переменные  $x,h$  по формулам  $x = j(x, y)$ ;  $h = y(x, y)$ . Тогда уравнение

типа.

Уравнения параболического типа при  $b^2 - ac = 0$ . Общие интегралы системы уравнений (5) совпадают  $j(x, y) = \tilde{c}$ Вводим новые независимые переменные  $x,h$  по формулам  $x = j(x, y)$ ; $h = h(x, y)$ , где

 $h(x, y)$  - функция, удовлетворяющая условию  $\begin{vmatrix} \frac{\partial x}{\partial x} & \frac{\partial h}{\partial x} \\ \frac{\partial x}{\partial y} & \frac{\partial h}{\partial y} \end{vmatrix} \neq 0$ , например,  $h = x$ .

Тогда уравнение (4) примет вид  $\frac{\partial^2 u}{\partial h^2} = F(\cdot)$  - <u>канонический вид уравнения параболического</u>

типа.

<u>Уравнения эллиптического типа</u> при  $b^2 - ac < 0$ . Общие интегралы системы уравнений (5)  $\mathbf{j}(x, y) \pm i \mathbf{y}(x, y) = \tilde{c}$ . Вводим новые независимые переменные  $x,h$  по формулам  $x = j(x, y)$ ; $h = y(x, y)$ .

Тогда уравнение (4) примет вид  $\frac{\partial^2 u}{\partial x^2} + \frac{\partial^2 u}{\partial h^2} + F(x,h,u,\frac{\partial u}{\partial x},\frac{\partial u}{\partial h}) = 0$  - <u>канонический вид</u>

уравнения эллиптического типа.

Пример 2. Определить тип уравнения и привести его к каноническому виду

$$
u_{xx} + 2u_{xy} + 2u_{yy} + u_x = 0,
$$
  
\n
$$
a = 1, b = 1, c = 2
$$

 $\Delta = b^2 - ac = -1$ ; Уравнение эллиптического типа. Уравнение характеристик

$$
ady - (b \pm \sqrt{b^2 - ac})dx = 0,
$$
  
\n
$$
dy - (1 \pm i)dx = 0.
$$
  
\n
$$
y - x \pm ix = c, x = y - x, h = x.
$$
  
\n
$$
\frac{\partial u}{\partial x} = \frac{\partial u}{\partial x} \frac{\partial x}{\partial x} + \frac{\partial u}{\partial x} \frac{\partial h}{\partial x} = -\frac{\partial u}{\partial x} + \frac{\partial u}{\partial x}.
$$
  
\n
$$
\frac{\partial u}{\partial y} = \frac{\partial u}{\partial x} \frac{\partial x}{\partial y} + \frac{\partial u}{\partial x} \frac{\partial h}{\partial y} = \frac{\partial u}{\partial x}
$$
  
\n
$$
\frac{\partial^2 u}{\partial x^2} = \frac{\partial}{\partial x} (\frac{\partial u}{\partial x}) \frac{\partial x}{\partial x} + \frac{\partial}{\partial x} (\frac{\partial u}{\partial x}) \frac{\partial h}{\partial x} = \frac{\partial^2 u}{\partial x^2} - 2 \frac{\partial^2 u}{\partial x \partial x} + \frac{\partial^2 u}{\partial x^2}
$$
  
\n
$$
\frac{\partial^2 u}{\partial y^2} = \frac{\partial}{\partial x} (\frac{\partial u}{\partial y}) \frac{\partial x}{\partial y} + \frac{\partial}{\partial x} (\frac{\partial u}{\partial y}) \frac{\partial h}{\partial y} = \frac{\partial^2 u}{\partial x^2}.
$$
  
\n
$$
\frac{\partial^2 u}{\partial x \partial h} = \frac{\partial}{\partial x} (\frac{\partial u}{\partial x}) \frac{\partial x}{\partial y} + \frac{\partial}{\partial x} (\frac{\partial u}{\partial x}) \frac{\partial h}{\partial y} = -\frac{\partial^2 u}{\partial x^2} + \frac{\partial^2 u}{\partial x \partial h}.
$$

Подставляя полученные значения частотных производных в данное уравнение, получим

$$
\frac{\partial^2 u}{\partial x^2} - 2\frac{\partial^2 u}{\partial x \partial h} + \frac{\partial^2 u}{\partial h^2} - 2\frac{\partial^2 u}{\partial x^2} + 2\frac{\partial^2 u}{\partial x \partial h} + 2\frac{\partial^2 u}{\partial x^2} - \frac{\partial u}{\partial x} + \frac{\partial u}{\partial h} = 0
$$
  
Orbert: 
$$
\frac{\partial^2 u}{\partial x^2} + \frac{\partial^2 u}{\partial h^2} = -\frac{\partial u}{\partial h} + \frac{\partial u}{\partial x}.
$$

## 3. Краевая задача для однородного волнового уравнения.

Дано однородное волновое уравнение  $u_{tt} = a^2 u_{xx}$ , с начальными условиями  $u(0, x) = j(x), \frac{\partial u(0, x)}{\partial t} = y(x)$  и краевыми условиями  $U(t, 0) = U(t, l) = 0$ .

Данная задача может быть решена методом Фурье, согласно которому решение записывается в виде  $U(t, x) = X(x)T(t)$ . После подстановки  $U(t, x)$  в данное уравнение, получим уравнения для функций  $X(x)$  и  $T(t)$ .

Решая уравнение  $X'' = -I^2 X$  относительно функции  $X(x)$  с граничными условиями  $X(0) = X(l) = 0$ , получим

$$
X(x) = X_n(x) = A_n \sin \frac{pn}{l} x, l = l_n = \frac{pn}{l}.
$$

Решая уравнение  $T'' = -l^2 a^2 T$  относительно функции  $T(t)$ , получим

$$
T(t) = T_n(t) = C_n \sin \frac{ap_n}{l} t + D_n \cos \frac{ap_n}{l} t,
$$

где  $A_n, C_n, D_n$  - некоторые константы. В силу однородности уравнения, можно полагать, что  $A_n = 1$ . Следовательно, решение данного уравнения записывается в виде

$$
U(t,x) = \sum_{n=1}^{\infty} X_n(x) T_n(t) = \sum_{n=1}^{\infty} (C_n \sin \frac{apn}{l} t + D_n \cos \frac{apn}{l} t) \sin \frac{pn}{l} x.
$$

нахождения констант  $C_n, D_n$  воспользуемся Для начальными условиями  $21/20$ 

$$
U(0,x) = \mathbf{j}(x), \frac{\partial U(0,x)}{\partial x} = \mathbf{y}(x).
$$

Тогда получим уравнения

$$
\sum_{n=1}^{\infty} D_n \sin \frac{pn}{l} x = j(x), \qquad D_n = \frac{2}{l} \int_0^l f(x) \sin \frac{pn}{l} x dx,
$$
  

$$
\sum_{n=1}^{\infty} C_n \frac{ap_n}{l} \sin \frac{pn}{l} x = y(x), \qquad C_n = \frac{2}{ap_n} \int_0^l y(x) \sin \frac{pn}{l} x dx.
$$

Пример 3. Решить краевую задачу для однородного волнового уравнения

$$
U_{tt} = a^2 U_{xx}, a = 1,5
$$
  
 
$$
U(0,x) = x(l-x), \frac{\partial U(0,x)}{\partial t} = 0, U(t,0) = U(t,l) = 0.
$$

Решение записывается в виде

$$
U(t,x) = \sum_{n=1}^{\infty} (C_n \sin \frac{apn}{l} t + D_n \cos \frac{apn}{l} t) \sin \frac{pn}{l} x,
$$

где  $C_n = 0$ , т.к.  $y(x) = 0$ , а  $D_n = \frac{2}{l} \int_0^{\infty} x(l-x) \sin \frac{I^2}{l} x dx$ , т.к.  $j(x) = x(l-x)$ ,  $D_n$  вычислим,

воспользовавшись дважды интегрированием по частям

$$
D_{n} = \frac{2}{l} \int_{0}^{l} x(l-x) \sin \frac{pn}{l} x dx = -\frac{2}{pn} \int_{0}^{l} x(l-x) d \cos \frac{pn}{l} x = -\frac{2}{pn} x(l-x) \cos \frac{pn}{l} x \Big|_{0}^{l} +
$$
  
+  $\frac{2}{pn} \int_{0}^{l} \cos \frac{pn}{l} x(l-2x) dx = \frac{2l}{(pn)^{2}} \int_{0}^{l} (l-2x) d \sin \frac{pn}{l} x = \frac{2l}{(pn)^{2}} (l-2x) \sin \frac{pn}{l} x \Big|_{0}^{l} +$   
+  $\frac{4l}{(pn)^{2}} \int_{0}^{l} \sin \frac{pn}{l} x dx = -\frac{4l^{2}}{(pn)^{3}} \cos \frac{pn}{l} x \Big|_{0}^{l} = -\frac{4l^{2}}{(pn)^{3}} \cos pn + \frac{4l^{2}}{(pn)^{3}} = \frac{4l^{2}}{(pn)^{3}} [1 - \cos pn] =$   
=  $\frac{4l^{2}}{(pn)^{3}} [1 + (-1)^{n+1}]$   
Orbert:  $U(t, x) = \sum_{n=1}^{\infty} \frac{4l^{2}}{(pn)^{3}} [1 + (-1)^{n+1}] \cos \frac{1.5pn}{l} t \sin \frac{pn}{l} x.$ 

4. Краевая задача для неоднородного волнового уравнения.

Ограничимся рассмотрением краевой задачи для неоднородного волнового уравнения вида

$$
U_{tt} = a^2 U_{xx} + f_1(x) f_2(t)
$$
 (6)

с нулевыми начальными и граничными условиями, т.е.

$$
U(0, x) = \frac{\partial U(0, x)}{\partial t} = U(t, 0) = U(t, l) = 0.
$$

Решение уравнения (6) будем искать в виде разложения  $U(t, x)$  в ряд Фурье по  $x$ :

$$
U(t,x) = \sum_{n=1}^{\infty} T_n(t) \sin \frac{pn}{l} x
$$
 (7)

Подставляя (7) в (6), получим задачу Коши для неизвестной функции

$$
T_n(t):T_n'' + \left(\frac{apn}{l}\right)^2 T_n = d_n f_2(t), T_n(0) = T_n'(0) = 0, d_n = \frac{2}{l} \int_0^l f_1(x) \sin \frac{pn}{l} x dx.
$$

Обозначив решение этой задачи через  $T_n(t)$  и подставляя в разложение (7), получим искомую функцию  $U(t, x)$ .

Пример 4. Решить краевую задачу для неоднородного волнового уравнения

$$
U_{tt} = a^2 U_{xx} = xt, a = 1
$$
  

$$
U(0, x) = \frac{\partial U(0, x)}{\partial t} = U(t, 0) = U(t, l) = 0.
$$

Неизвестные функции  $T_n(t)$  удовлетворяют задаче Коши

$$
T_n'' + \frac{n^2 p^2}{l^2} T_n = d_n t,
$$
  
\n
$$
d_n = \frac{2}{l} \int_0^l x \sin \frac{pn}{l} x dx = -\frac{2}{pn} \int_0^l x d \cos \frac{pn}{l} x = -\frac{2}{pn} x \cos \frac{pn}{l} x \Big|_0^l + \frac{2}{pn} \int_0^l \cos \frac{pn}{l} x dx =
$$
  
\n
$$
= -\frac{2}{pn} l \cos pn + \frac{2l}{(pn)^2} \sin \frac{pn}{l} x \Big|_0^l = \frac{2l}{pn} (-1)^{n+1}
$$

Следовательно, получили уравнение  $T_n^{\prime\prime} + \frac{p^2 n^2}{l^2} T_n = \frac{2l}{pn} (-1)^{n+1} t$  (8)

Его общее решение есть сумма общего решения однородного уравнения

$$
T_n^{\prime\prime} + \frac{p^2 n^2}{l^2} T_n = 0 \tag{9}
$$

и частного решения уравнения (8). Характеристическое уравнение для (9) имеет вид

$$
K^2 + \frac{p^2 n^2}{l^2} = 0
$$
, T.e.  $K_{1,2} = \pm \frac{pn}{l}i$ .

Следовательно, общее решение уравнения (9) записывается в виде

$$
T_n = d_1 \cos \frac{pn}{l} t + d_2 \sin \frac{pn}{l} t
$$

Найдем частное решение уравнения (8). Его надо искать в виде  $T_n = At + B$ , подставляя его в уравнение (8), получим

$$
\frac{p^2n^2}{l^2}(At+B)=\frac{2l}{pn}(-1)^{n+1}t, B=0, A=(-1)^{n+1}\frac{2l^3}{p^3n^3}.
$$

Итак, общее решение уравнения (8) имеет вид

$$
T_n(t) = d_1 \cos \frac{pn}{l} t + d_2 \sin \frac{pn}{l} t + (-1)^{n+1} \frac{2l^3}{p^3 n^3} t.
$$

Константы  $d_1, d_2$  находим из начальных условий  $T_n(0) = T'_n(0) = 0$ , а потому  $d_1 = 0, d_2 = (-1)^n \frac{2l^4}{n^4 n^4}.$ OTBeT:  $U(t, x) = \sum_{n=1}^{\infty} \left( (-1)^n \frac{2l^4}{p^4 n^4} \sin \frac{pn}{l} t + (-1)^{n+1} \frac{2l^3}{p^3 n^3} \right) \sin \frac{pnx}{l}$ .

5. Краевая задача для однородного уравнения теплопроводности.

Дано уравнение  $U_t = a^2 U_{xx}$  и условия  $U(0, x) = \mathbf{j}(x), U(t, 0) = U(t, l) = 0$ . Согласно методу Фурье решение записывается в виде  $U(t, x) = T(t)X(x)$ . Подставляя его в данное уравнение, получим

$$
\frac{X''}{X} = \frac{T'}{a^2T} = -l^2
$$

Для функции  $X(x)$  имеем краевую задачу  $X'' = -l^2 X$ ,  $X(0) = X(l) = 0$ , решение которой имеет вид  $X(x) = X_n(x) = d_n \sin \frac{pn}{l} x, l = l_n = \frac{pn}{l}$ .

Для функции  $T(t)$  имеем уравнение  $T' + a^2 \left(\frac{pn}{l}\right)^2 T = 0$ , решение которого имеет вид

 $T(t) = T_n(t) = A_n \exp\left(-\frac{a^2 p^2 n^2}{l^2} t\right)$ Следовательно, решение уравнения теплопроводности

имеет вид

$$
U(t,x) = \sum_{n=1}^{\infty} b_n \exp\left(-\frac{a^2 p^2 n^2}{l^2} t\right) \sin\frac{pn}{l} x
$$

коэффициенты  $b_n$  находим из начального условия  $U(0, x) = \mathbf{j}(x)$ , T.e.

$$
j(x) = \sum_{n=1}^{\infty} b_n \sin \frac{pn}{l} x, b_n = \frac{2}{l} \int_0^l j(x) \sin \frac{pn}{l} x dx
$$

Пример 5. Решить краевую задачу для однородного уравнения теплопроводности

$$
U_t = a^2 U_{xx}, \ a = 1, \ U(0, x) = 2\sin^2 \frac{p n}{2l} x, \ U(t, 0) = U(t, l) = 0
$$
  

$$
U(x) = 2\sin^2 \frac{p n}{l} x, \text{ to}
$$

так как I l

$$
b_n = \frac{2}{l} \int_0^l 2\sin^2 \frac{pn}{l} x \sin \frac{pn}{l} x dx = \frac{2}{l} \int_0^l (1 - \cos \frac{pn}{l} x) \sin \frac{pn}{l} x dx = \frac{2}{l} \int_0^l \sin \frac{pn}{l} x dx - \frac{1}{l} \int_0^l \sin \frac{2pn}{l} x dx = -\frac{2}{pn} \cos \frac{pn}{l} x \Big|_0^l + \frac{1}{2pn} \cos \frac{2pn}{l} x \Big|_0^l = -\frac{2}{pn} \cos pn + \frac{2}{pn} = \frac{2}{p} \int_0^l m, e \cos n - \text{neuem}
$$

$$
= \begin{cases} \frac{4}{pn}, e \cos n - \text{neuem}
$$

$$
0, e \cos n - \text{uem}
$$

$$
= \begin{cases} \frac{4}{pn}, e \cos n - \text{uem}
$$

$$
= \begin{cases} \frac{4}{np}, e \cos n - \text{uem}
$$

$$
= \begin{cases} \frac{4}{np}, e \cos n - \text{uem}
$$

6. Численные методы решения задач по уравнениям математической физики.

Рассмотрим численные методы на примере решения неоднородного уравнения теплопроводности

$$
U_t = a^2 U_{xx} + F(x, t)
$$
 (10)

с границей  $g$  и удовлетворяющее условиям

$$
D = \{(x,t): 0 \le x \le 1, \ 0 \le t \le 1\}, \ U \big|_{t=0} = f(x), \ U \big|_{x=0} = j(t), \ U \big|_{x=1} = y(t). \tag{11}
$$

Используем метод сеток с шагом по оси  $Ox, h_x = 0, 1$  и с шагом по оси  $Ot, h_t = 0,005$ . Метод состоит в том, что искомое решение  $U(x,t)$  представляются в виде таблицы  $[U*]$  значений этого решения в точках некоторого точечного множества  $D^* \subset D \cup g$  называемого сеткой. Точки множества называют узлами сетки. Узлы сетки совпадают с точками пересечения прямых  $x_m = x_0 + mh$ ,  $t_n = t_0 + nt$ , т.е. с точками  $(x_m, t_n) = (x_0 + mh, t_0 + nt)$ . Решение  $[U^*]$  представляет собой множество значений  $\{U_{mn}\}\$ , где  $U_{mn} = U(x_0 + mh, t_0 + nt)\$ . Запишем уравнение (10) в операторном виде

$$
LU = F_1(x, t)
$$
(12)  

$$
LU = \begin{cases} U_t - a^2 U_{xx} \\ U(x, 0), & 0 \le x \le 1 \\ U(0, t) \\ U(1, t) \end{cases} F_1(x, t) = \begin{cases} F(x, t) \\ f(x) \\ j(t) \\ y(t) \end{cases}
$$
(13)

Заменив значения всех функций в точках  $(x,t)$  на их значения в точках  $(x_m, t_n)$ , где  $x_m = mh$ ,  $t_n = nt$ ,  $m = \overline{1,k}$ ,  $n = \overline{0,s}$ , получим приближенное уравнение, называемое разностным уравнением

$$
L\tilde{U} = \begin{cases} U_{m,n+1} - U_{m,n} - a^2 \frac{U_{m+1,n} - 2U_{m,n} + U_{m-1,n}}{h^2} \\ 1 \le m \le k - 1, & 0 \le n \le s - 1 \end{cases}
$$
  
\n
$$
L\tilde{U} = \begin{cases} U_{m,0}, & 0 \le m \le k, \\ U_{0,n}, & 0 \le n \le s \\ U_{k,n}, & 0 \le n \le s \end{cases}
$$
  
\n
$$
\tilde{F}_1(x,t) = \begin{cases} F_{mn}, & 1 \le m \le k - 1, & 0 \le n \le s - 1, \\ f_m, & 0 \le m \le k, \\ j_n, & 0 \le n \le s \end{cases}
$$

Программа решения задачи, написанная на языке Фортран:

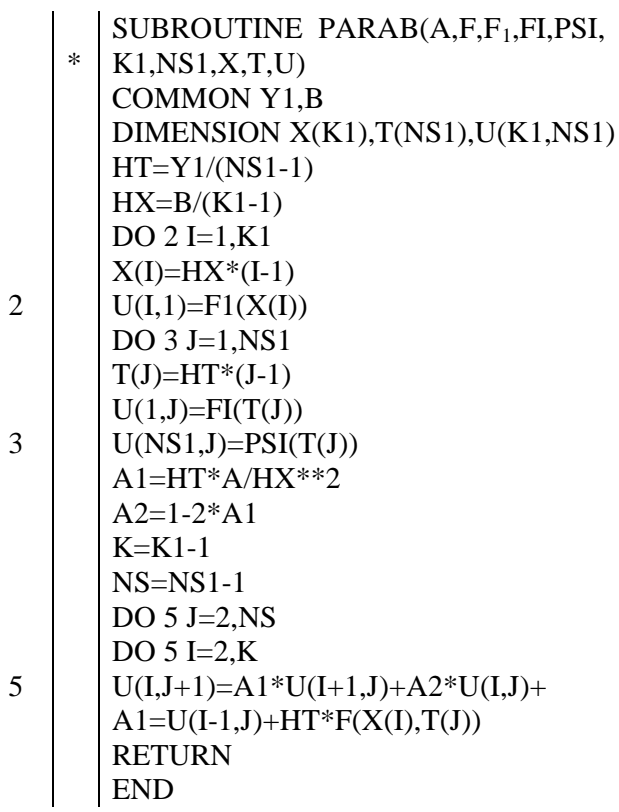

# ВАРИАНТЫ ДОМАШНЕГО ЗАДАНИЯ.

Все варианты составлены из задач со следующей постановкой:

Задача 1. Найти общее решение линейного однородного уравнения 1-го порядка.

Задача 2. Определить тип уравнения 2-го порядка и привести его к каноническому виду.

Задача 3. Решение краевой задачи для однородного волнового уравнения.

Задача 4. Решение краевой задачи для неоднородного волнового уравнения.

Задача 5. Численные методы решения неоднородного уравнения теплопроводности.

1.  
\n1) 
$$
ctgx \frac{\partial U}{\partial x} + (y + 2\cos^2 xctgx) \frac{\partial u}{\partial x} = 0
$$
  
\n2)  $U_{xx} - 9U_{yy} = 0$   
\n3)  $U_u = a^2 U_{xx}, a = 2, U(0, x) = (l - x)\sin \frac{px}{l}, \frac{\partial u}{\partial t}(0, x) = 0$   
\n $U(t, 0) = U(t, l) = 0$ .  
\n4)  $U_u = a^2 U_{xx} + t\sin \frac{px}{2}, a = 5, U(0, x) = \frac{\partial U}{\partial t}(0, x) = 0$ ,  
\n $U(t, 0) = U(t, l) = 0$   
\n5)  $U_t = U_{xx} + \cos \frac{px}{2}, U(x, 0) = x^2 \sin px, U(0, t) = 0$ ,  
\n $U(l, t) = 0, x \in [0, 1], t \in [0; 0.4]$   
\n2.  
\n1)  $x \frac{\partial U}{\partial x} + y \ln \frac{y}{x} \frac{\partial U}{\partial y} = 0$   
\n2)  $U_{xx} - 6U_{xy} + 2U_y = 0$ 

3) 
$$
U_{tt} = a^2 U_{xx} a = 3, U(0, x) = x \sin(l - x), \frac{\partial y}{\partial t}(0, x) = 0,
$$
  
\n $U(t,0) = U(t, l) = 0$   
\n4)  $U_{tt} = a^2 U_{xx} + (t + 5)x, a = 3, U(0, x) = \frac{\partial U}{\partial t}(0, x) = 0,$   
\n $U(t,0) = U(t, l) = 0$   
\n5)  $U_t = U_{xx} + \sin \frac{px}{2}, U(x,0) = 1, 2x^2 \sin px, U(0,t) = 0,$   
\n $U(l,t) = e^{-0.1} \sin \frac{pt}{4}, x \in [o,2], t \in [0,0,1].$   
\n3.  
\n1)  $x \frac{\partial U}{\partial x} + (2y - x^2) \frac{\partial U}{\partial y} = 0$   
\n2)  $U_{xx} + 8U_{xy} + 3U_x = 0$   
\n3)  $U_{tt} = a^2 U_{xx}, a = 4, U(0, x) = 2(l - x) \sin x, \frac{\partial U}{\partial t}(0, x) = U(t, 0) = U(t, l) = 0$   
\n4)  $U_{tt} = a^2 U_{xx} + (t^2 - 1)x, a = 1, U(0, x) = \frac{\partial U}{\partial t}(0, x) = 0, U(t, 0) = U(t, l) = 0$   
\n5)  $U_t = U_{xx} + \sin \frac{px}{2}, U(0, x) = 4x \sin px, U(0, t) = 1,$   
\n $U(l,t) = 2, x \in [0,1], t \in [0,1].$   
\n4.  
\n1)  $(x^2 - 1) \frac{\partial U}{\partial x} + (xy + x^4 - 1) \frac{\partial U}{\partial y} = 0$   
\n2)  $U_{xx} - 4U_{yy} + 10U_x = 0.$   
\n3)  $U_{tt} = a^2 U_{xx}, a = 10, U(0, x) = 10x, U(t, 0) = U(t, l) = 0, \frac{\partial U}{\partial t}(0, x) = 0.$   
\n4)  $U_{tt} = a^2 U_{xx} + 10(t$ 

5.

1)(2x - y) 
$$
\frac{\partial U}{\partial x}
$$
 + (x + y)  $\frac{\partial U}{\partial y}$  = 0.  
\n2)2U<sub>xx</sub> - 6U<sub>xy</sub> + 4U<sub>yy</sub> = 0.  
\n3)U<sub>u</sub> = a<sup>2</sup>U<sub>xx</sub>, a = 1,5, U(0, x) = 2(x + 3),  $\frac{\partial U}{\partial t}$ (0, x) = sin x,  
\nU(t,0) = U(t,l) = 1.  
\n4)U<sub>u</sub> = a<sup>2</sup>U<sub>xx</sub> + tx<sup>2</sup>, a = 2, U(0, x) =  $\frac{\partial U}{\partial t}$ (0, x) = U(t,0) = U(t,l) = 0.  
\n5)U<sub>t</sub> = U<sub>xx</sub> + t sin x, U(x,0) = x(1 - x), U(0,t) =  $\sqrt{t}$ , U(l,t) = t  
\nx \in [0;0,5], t \in [0,1]

6.  
\n
$$
1) x^{2} \frac{\partial U}{\partial x} + (2xy + 3) \frac{\partial U}{\partial x} = 0.
$$
\n
$$
2) 4U_{xy} - U_{yy} + U_{x} - 2U_{y} = 0.
$$
\n
$$
3) U_{tt} = a^{2} U_{xx}, a = 2, U(0, x) = \cos 2x, \frac{\partial U}{\partial t}(0, x) = x,
$$
\n
$$
U(t, 0) = U(t, l) = t.
$$
\n
$$
4) U_{tt} = a^{2} U_{xx} + t^{2} x, a = 3, U(0, x) = \frac{\partial U}{\partial t}(0, x) = U(t, 0) = U(t, l) = 0.
$$
\n
$$
5) U_{t} = U_{xx} + e^{-0.3x} \sin x, U(x, 0) = x^{2}, U(0, t) = 1, U(l, t) = 5t
$$
\n
$$
x \in [0; 1], t \in [0, 3]
$$

7.  
\n1)(2x + y + 1) 
$$
\frac{\partial U}{\partial x}
$$
 + (x - y)  $\frac{\partial U}{\partial y}$  = 0.  
\n2)2U<sub>xx</sub> + 2U<sub>xy</sub> + 5U<sub>yy</sub> = 0.  
\n3)U<sub>tt</sub> = a<sup>2</sup>U<sub>xx</sub>, a = 3, U(0, x) = x<sup>2</sup>,  $\frac{\partial U}{\partial t}$ (0, x) =  $\frac{1}{x}$ ,  
\nU(t,0) = U(t,l) = 0.  
\n4)U<sub>tt</sub> = a<sup>2</sup>U<sub>xx</sub> - 50(l - x)sin 4t, a = 1,5, U(0, x) =  $\frac{\partial U}{\partial t}$ (0, x) = U(t,0) = U(t,l) = 0.  
\n5)U<sub>t</sub> = U<sub>xx</sub> + sin  $\frac{px}{12}$ , U(x,0) = x sin px, U(0,t) = 0,5, U(l,t) = e<sup>-t</sup>,  
\nx \in [0;1], t \in [0,2].

8.  
\n
$$
1)(x - y + 2)\frac{\partial U}{\partial x} + (2x + 3y - 1)\frac{\partial U}{\partial y} = 0.
$$
\n
$$
2)U_{xx} - 9U_{yy} + 3U_{y} = 0.
$$
\n
$$
3)U_{tt} = a^{2}U_{xx}, a = 1, U(0, x) = \frac{x}{2}, \frac{\partial U}{\partial t}(0, x) = U(t, 0) = U(t, l) = 0,
$$
\n
$$
4)U_{tt} = a^{2}U_{xx} + t^{2}x^{2}, a = 3, 5, U(0, x) = \frac{\partial U}{\partial t}(0, x) = U(t, 0) = U(t, l) = 0.
$$
\n
$$
5)U_{t} = U_{xx} + t\sin 2x, U(x, 0) = 3x(2 - x), U(0, t) = t^{2}, U(t, t) = \cos t,
$$
\n
$$
x \in [0; 1], t \in [0, 2].
$$

9.  
\n
$$
1)(x+2y+1)\frac{\partial U}{\partial x} + (x-2y)\frac{\partial U}{\partial y} = 0.
$$
\n
$$
2)U_{xx} - 2U_{xy} - 8U_{yy} + U_x - U_y = 0.
$$
\n
$$
3)U_{tt} = a^2U_{xx}, a = 2, \quad U(0, x) = 2\cos 2.5x, \quad \frac{\partial U}{\partial t}(0, x) = U(t, 0) = U(t, l) = 0.
$$
\n
$$
4)U_{tt} = a^2U_{xx} + t, a = 1, 5, U(0, x) = \frac{\partial U}{\partial t}(0, x) = U(t, 0) = U(t, l) = 0.
$$
\n
$$
5)U_t = U_{xx} + \sin\frac{px}{6}, U(x, 0) = 4x^2, U(0, t) = t + 1, \quad U(l, t) = \sin t,
$$
\n
$$
x \in [0; 1], t \in [0, 2].
$$

10.  
\n1)(x + y + 2) 
$$
\frac{\partial U}{\partial x}
$$
 + (2x + 3y + 1)  $\frac{\partial U}{\partial y}$  = 0.  
\n2)2U<sub>xx</sub> - 10U<sub>xy</sub> + 12U<sub>yy</sub> + U<sub>y</sub> = 0.  
\n3)U<sub>tt</sub> = a<sup>2</sup>U<sub>xx</sub>, a = 1.5, U(0, x) =  $x \sin \frac{px}{l}$ ,  $\frac{\partial U}{\partial t}$ (0, x) = U(t, 0) = U(t, l) = 0.  
\n4)U<sub>tt</sub> = a<sup>2</sup>U<sub>xx</sub> + (t<sup>2</sup> + 1)sin 2x, a = 1, U(0, x) =  $\frac{\partial U}{\partial t}$ (0, x) = U(t, 0) = U(t, l) = 0.  
\n5)U<sub>t</sub> = U<sub>xx</sub> + e<sup>-x</sup>, U(x, 0) =  $\sqrt{x}$ , U(0, t) = 2t - 1, U(l, t) = 2sin t,  
\n $x \in [0;1], t \in [0,1]$ .

 $11.$ 

1)2y 
$$
\frac{\partial U}{\partial x}
$$
 + (sin x - y<sup>2</sup>)  $\frac{\partial U}{\partial y}$  = 0.  
\n2)U<sub>xx</sub> - 10U<sub>yy</sub> + 5U<sub>x</sub> - U<sub>y</sub> = 0.  
\n3)U<sub>tt</sub> = a<sup>2</sup>U<sub>xx</sub>, a = 3, U(0, x) = 2(l - x)sin x,  $\frac{\partial U}{\partial t}$ (0, x) = U(t, 0) = U(t, l) = 0.  
\n4)U<sub>tt</sub> = a<sup>2</sup>U<sub>xx</sub> + 2xcost, a = 1,5, U(0, x) =  $\frac{\partial U}{\partial t}$ (0, x) = U(t, 0) = U(t, l) = 0.  
\n5)U<sub>t</sub> = U<sub>xx</sub> + t sin 3x, U(x, 0) = 2x, U(0, t) = -1, U(l, t) = t + 1,  
\nx \in [0;1], t \in [0,1].

12.  
\n
$$
1)2y \frac{\partial U}{\partial x} + (y^2tgx + \sin 2x) \frac{\partial U}{\partial y} = 0.
$$
\n
$$
2)U_{xx} + 6U_{xy} + 8U_{yy} = 0.
$$
\n
$$
3)U_{tt} = a^2U_{xx}, a = 2.5, U(0, x) = x\cos\frac{px}{2l}, \frac{\partial U}{\partial t}(0, x) = 0,
$$
\n
$$
U(t, 0) = U(t, l) = 0.
$$
\n
$$
4)U_{tt} = a^2U_{xx} + (x + 2)\sin t, a = 2, l = p,
$$
\n
$$
U(0, x) = \frac{\partial U}{\partial t}(0, x) = U(t, 0) = U(t, l) = 0.
$$
\n
$$
5)U_t = U_{xx} + (t + 1)\sin x, U(x, 0) = x(1 - x), U(0, t) = t, U(l, t) = \cos\sqrt{t},
$$
\n
$$
x \in [0; 1], t \in [0, 1].
$$

13.  
\n
$$
1)(x^{2} + y^{2}) \frac{\partial U}{\partial x} + xy \frac{\partial U}{\partial y} = 0.
$$
\n
$$
2)U_{xx} + 10U_{xy} + 25U_{yy} = 0.
$$
\n
$$
3)U_{tt} = a^{2}U_{xx}, a = 3, U(0, x) = x + 2, \frac{\partial U}{\partial t}(0, x) = U(t, 0) = U(t, l) = 0.
$$
\n
$$
4)U_{tt} = a^{2}U_{xx} + t^{2}x, a = 2, U(0, x) = \frac{\partial U}{\partial t}(0, x) = U(t, 0) = U(t, l) = 0.
$$
\n
$$
5)U_{t} = U_{xx} + t \sin 3x, U(x, 0) = x^{4}, U(0, t) = 0, 1t, U(l, t) = e^{-0.3t},
$$
\n
$$
x \in [0; 2], t \in [0, 1].
$$

14.  
\n
$$
1)(x^{2} + y^{2}) \frac{\partial U}{\partial x} + (x^{2} - 3y^{2}) \frac{\partial U}{\partial y} = 0.
$$
\n
$$
2)U_{xy} - 2U_{yy} + 3U_{y} = 0.
$$
\n
$$
3)U_{tt} = a^{2}U_{xx}, a = 3, U(0, x) = e^{x}, \frac{\partial U}{\partial t}(0, x) = U(t, 0) = U(t, l) = 0.
$$
\n
$$
4)U_{tt} = a^{2}U_{xx} + \sin t, a = 1, 5, U(0, x) = \frac{\partial U}{\partial t}(0, x) = U(t, 0) = U(t, l) = 0, l = p.
$$
\n
$$
5)U_{t} = U_{xx} + t + x, U(x, 0) = \sqrt{x}, U(0, t) = t, U(l, t) = 4,
$$
\n
$$
x \in [0; 1], t \in [0, 1].
$$

15.  
\n1)(x + y + 3) 
$$
\frac{\partial U}{\partial x}
$$
 + (x - y + 1)  $\frac{\partial U}{\partial y}$  = 0.  
\n2) $U_{xx}$  - 9 $U_{yy}$  + 2 $U_x$  = 0.  
\n3) $U_u$  =  $a^2 U_{xx}$ ,  $a = 2$ ,  $U(0, x) = e^{x+1}$ ,  $\frac{\partial U}{\partial t}(0, x) = 1$ ,  $U(t, 0) = U(t, l) = 0$ .  
\n4) $U_u$  =  $a^2 U_{xx}$  + (x + 4)cos3t,  $a = 1$ ,  $l = \frac{p}{2}$ ,  $U(0, x) = \frac{\partial U}{\partial t}(0, x) = U(t, 0) = U(t, l) = 0$ .  
\n5) $U_t = U_{xx}$  + xt,  $U(x, 0) = x^2$ ,  $U(0, t) = t$ ,  $U(l, t) = 1$ ,  
\n $x \in [0; 1]$ ,  $t \in [0, 1]$ .

16.  
\n
$$
1) \frac{\partial U}{\partial x} + (x - ytgx) \frac{\partial U}{\partial y} = 0.
$$
\n
$$
2)U_{xx} - U_{xy} + U_{yy} + 2U_{y} = 0.
$$
\n
$$
3)U_{tt} = a^{2}U_{xx}, a = 2, U(0, x) = x^{2}, \frac{\partial U}{\partial t}(0, x) = U(t, 0) = U(t, l) = 0, l = p.
$$
\n
$$
4)U_{tt} = a^{2}U_{xx} + t^{2}, a = 1, U(0, x) = \frac{\partial U}{\partial t}(0, x) = U(t, 0) = U(t, l) = 0.
$$
\n
$$
5)U_{t} = U_{xx} + tx, U(x, 0) = 3x, U(0, t) = t - 1, U(l, t) = \sin 2t,
$$
\n
$$
x \in [0; 1], t \in [0, 1].
$$

17.  
\n
$$
1) \frac{\partial U}{\partial x} + (xy + xe^{x}) \frac{\partial U}{\partial y} = 0.
$$
\n
$$
2)U_{xx} + 2U_{xy} + 10U_{yy} = 0.
$$
\n
$$
3)U_{tt} = a^{2}U_{xx}, a = 4, U(0, x) = x, \frac{\partial U}{\partial t}(0, x) = U(t, 0) = U(t, l) = 0, l = \frac{p}{2}.
$$
\n
$$
4)U_{tt} = a^{2}U_{xx} + x\sin 2t, a = 1, U(0, x) = \frac{\partial U}{\partial t}(0, x) = U(t, 0) = U(t, l) = 0, l = 1.
$$
\n
$$
5)U_{t} = U_{xx} + 2x(t + 1), U(x, 0) = x, U(0, t) = t, U(l, t) = \sin t,
$$
\n
$$
x \in [0; 1], t \in [0, 1].
$$

18.  
\n
$$
1) \frac{\partial U}{\partial x} + (x^2 \sqrt{y} - yx) \frac{\partial U}{\partial y} = 0.
$$
\n
$$
2) U_{xy} - U_{yy} + 2U_x - U_y = 0.
$$
\n3) 
$$
U_{tt} = a^2 U_{xx}, a = 2, U(0, x) = 2x + 1, \frac{\partial U}{\partial t}(0, x) = U(t, 0) = U(t, l) = 0, l = p.
$$
\n4) 
$$
U_{tt} = a^2 U_{xx} + te^x, a = 1, l = 2U(0, x) = \frac{\partial U}{\partial t}(0, x) = U(t, 0) = U(t, l) = 0.
$$
\n5) 
$$
U_t = U_{xx} + t\sqrt{x}, U(x, 0) = x^2, U(0, t) = t + 1, U(l, t) = e^{-t},
$$
\n
$$
x \in [0; 1], t \in [0, 1].
$$

19.  
\n
$$
1)(x^{2} - y^{2}) \frac{\partial U}{\partial x} + 2xy \frac{\partial U}{\partial y} = 0.
$$
\n
$$
2)U_{xx} - 4U_{xy} - 1 = 0.
$$
\n
$$
3)U_{tt} = a^{2}U_{xx}, a = 3, U(0, x) = x, \frac{\partial U}{\partial t}(0, x) = U(t, 0) = U(t, l) = 0, l = 2.
$$
\n
$$
4)U_{tt} = a^{2}U_{xx} + e^{x} \sin t, a = 1, U(0, x) = \frac{\partial U}{\partial t}(0, x) = U(t, 0) = U(t, l) = 0.
$$
\n
$$
5)U_{t} = U_{xx} + t^{2}x, U(x, 0) = x, U(0, t) = t - 1, U(l, t) = \sqrt{t},
$$
\n
$$
x \in [0; 1], t \in [0, 1].
$$

20.  
\n
$$
1)(x^{2} - 1)\frac{\partial U}{\partial x} + (-x + yx)\frac{\partial U}{\partial y} = 0.
$$
\n
$$
2)3U_{xx} + U_{xy} + U_{y} = 0.
$$
\n
$$
3)U_{tt} = a^{2}U_{xx}, a = 2, U(0, x) = \frac{\partial U}{\partial t}(0, x) = U(t, 0) = U(t, l) = 0, l = p.
$$
\n
$$
4)U_{tt} = a^{2}U_{xx} + e^{x}\cos 2t, a = 4, U(0, x) = \frac{\partial U}{\partial t}(0, x) = U(t, 0) = U(t, l) = 0, l = p.
$$
\n
$$
5)U_{t} = U_{xx} - x^{3}t, U(x, 0) = t, U(0, t) = 1, U(l, t) = 2x,
$$
\n
$$
x \in [0; 1], t \in [0, 1].
$$

21.  
\n
$$
1) x \frac{\partial U}{\partial x} + (2y - x^2) \frac{\partial U}{\partial y} = 0.
$$
\n
$$
2) U_{xx} - 8U_{xy} + U_y - U_x = 0.
$$
\n
$$
3) U_{tt} = a^2 U_{xx}, a = 3, U(0, x) = \sin 2x, \frac{\partial U}{\partial t}(0, x) = U(t, 0) = U(t, l) = 0, l = \frac{p}{2}.
$$
\n
$$
4) U_{tt} = a^2 U_{xx} + 2x \cos t, a = 1, 5, U(0, x) = \frac{\partial U}{\partial t}(0, x) = U(t, 0) = U(t, l) = 0, l = p.
$$
\n
$$
5) U_t = U_{xx} + t \sin x, U(x, 0) = x^4, U(0, t) = t, U(l, t) = t^2,
$$
\n
$$
x \in [0; 1], t \in [0, 1].
$$

22.  
\n
$$
1)2y \frac{\partial U}{\partial x} + (y^2tgx + \sin 2x) \frac{\partial U}{\partial y} = 0.
$$
\n
$$
2)U_{xx} - 4U_{yy} + U_x = 0.
$$
\n
$$
3)U_{tt} = a^2U_{xx}, a = 3, U(0, x) = x\cos\frac{px}{l}, \frac{\partial U}{\partial t}(0, x) = U(t, 0) = U(t, l) = 0, l = p.
$$
\n
$$
4)U_{tt} = a^2U_{xx} + x\cos 2t, a = 2, U(0, x) = \frac{\partial U}{\partial t}(0, x) = U(t, 0) = U(t, l) = 0, l = p.
$$
\n
$$
5)U_t = U_{xx} + t^2 \sin x, U(x, 0) = 2x, U(0, t) = t, U(l, t) = \sqrt{t},
$$
\n
$$
x \in [0; 1], t \in [0, 1].
$$

PDF created with FinePrint pdfFactory trial version <http://www.fineprint.com>

23.  
\n
$$
1)(x - y)\frac{\partial U}{\partial x} + (x + 2y)\frac{\partial U}{\partial y} = 0.
$$
\n
$$
2)U_{xx} - 2U_{xy} + U_{yy} + U_{y} = 0.
$$
\n
$$
3)U_{tt} = a^{2}U_{xx}, a = 2, U(0, x) = x(l - x), \frac{\partial U}{\partial t}(0, x) = U(t, 0) = U(t, l) = 0, l = 1.
$$
\n
$$
4)U_{tt} = a^{2}U_{xx} + e^{x}\sin t, a = 4, U(0, x) = \frac{\partial U}{\partial t}(0, x) = U(t, 0) = U(t, l) = 0, l = 1.
$$
\n
$$
5)U_{t} = U_{xx} + tx, U(x, 0) = x, U(0, t) = 2t, U(l, t) = t,
$$
\n
$$
x \in [0; 1], t \in [0, 1].
$$